(30 **FBs 60MC** PLC

| $)$ FBs-60MC PLC<br>$\circledR$                                                             |
|---------------------------------------------------------------------------------------------|
|                                                                                             |
| 36800/                                                                                      |
| <b>PLC</b><br>$\sim$ $\sim$<br>$\bullet$<br>$\ddot{\phantom{0}}$<br>$30+$<br>$\ddot{\cdot}$ |
| $\overline{4}$                                                                              |
| 13961122002 13961122002                                                                     |

 $(30)$  FBs-60MC PLC

Emerson PLC YASKAWAPLC PARKER BANNER Phoenix L<br>G Rexroth Modicon idec ToshibaPLC Fuji PLC Sharp K G、Rexroth力士乐、Modicon、idec日本和泉、东芝ToshibaPLC维修、Fuji 富士PLC维修、Sharp夏普、K oyo FESTO modicom Samsung SIXNET VIPA PL  $\overline{C}$ 

- 110 RS/Modbus:

 $P/PI$ 

 $\Gamma$ , and  $\Gamma$ , and the component of the component of the component of the component of the component of the component of the component of the component of the component of the component of the component of the component

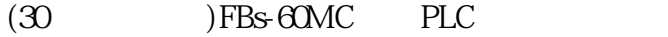

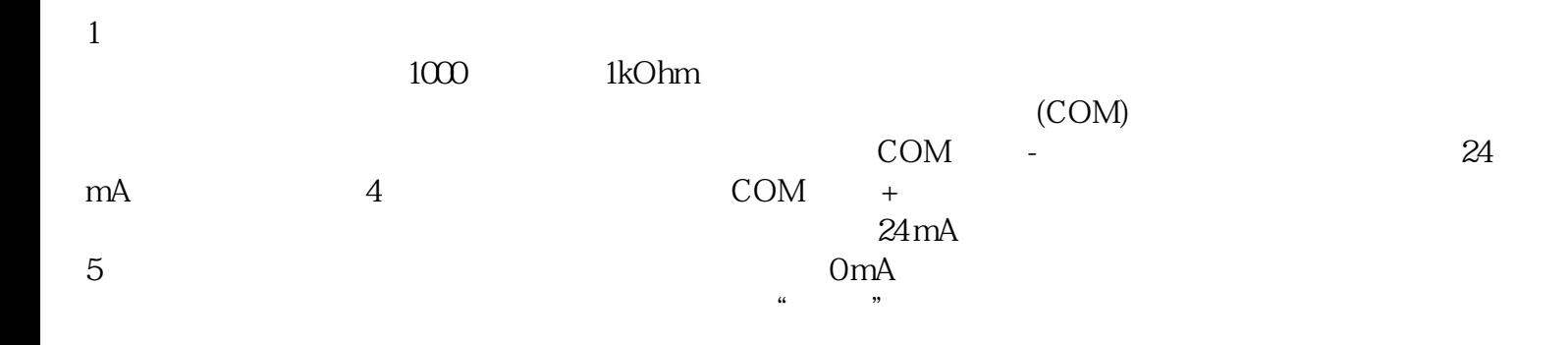

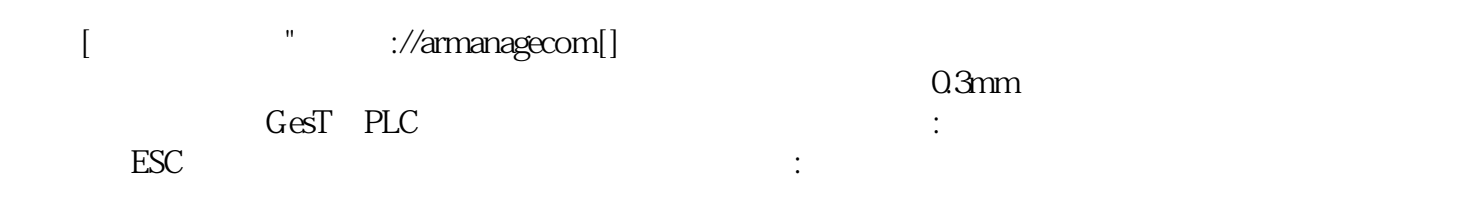

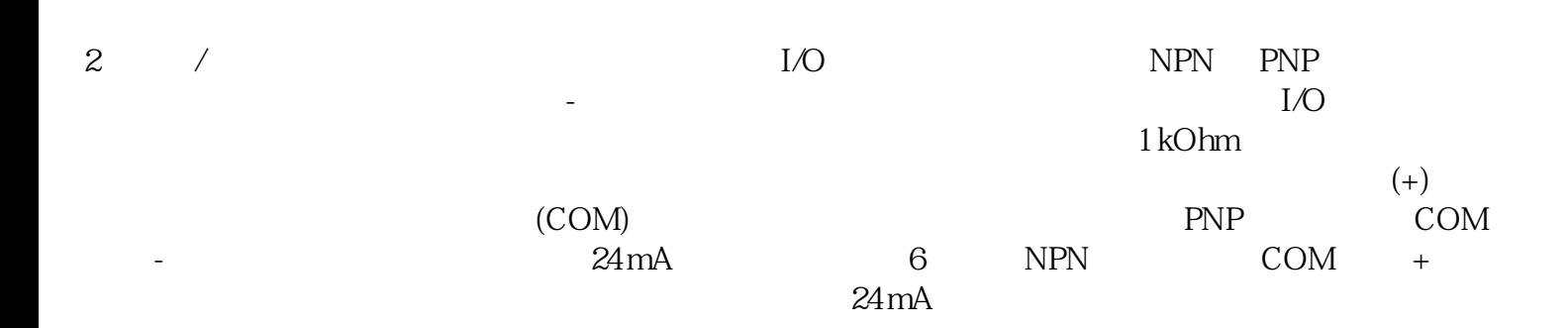

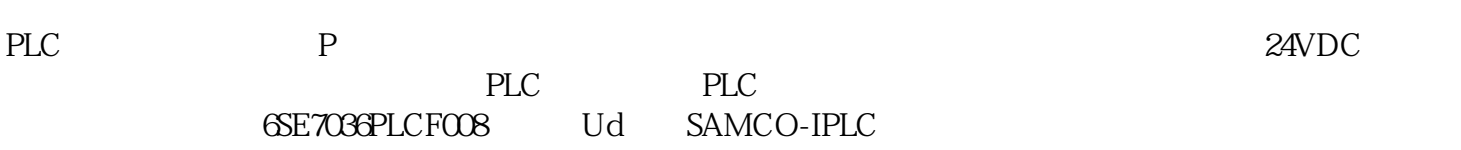

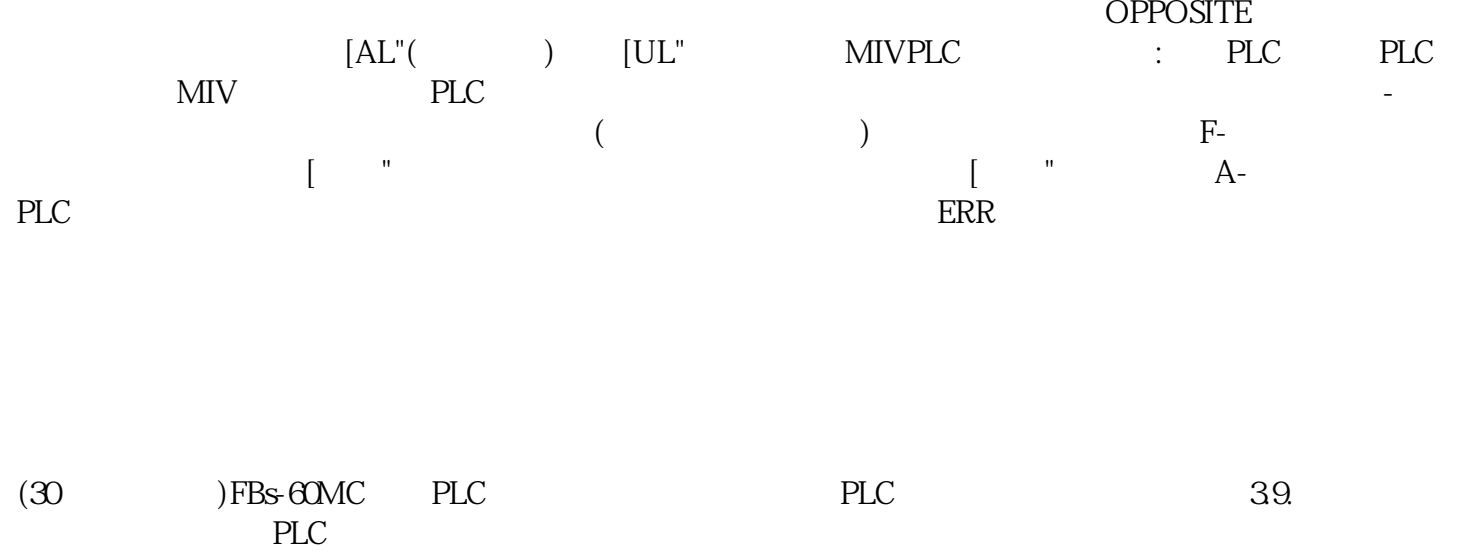

的基本准则。维修保养时应遵照的准则为:(1)由于内部大电容的作用。 kjgsedfgweerf